## Semestrálna písomka

Každá úloha je za 2 body.

- 1. Popíšte dve situácie, pri ktorých dôjde k strate paketu.
- 2. Napíšte úlohu spojovej vrstvy referenčného modelu ISO/OSI a uveďte či a ako sa jej funkcionalita realizuje aj v referenčnom modeli TCP/IP.
- 3. Napíšte, ako a na čo sa používajú cookies v protokole HTTP
- 4. Predstavte si že chcete preniesť súbor od Alici k Bobovi. Vyskúšate to dvoma spôsobmi: e-mailom a cez FTP. Napíšte koľko TCP spojení a medzi akými počítačmi sa použije pri jednom aj pri druhom prístupe.
- 5. Aká je úloha lokálnych DNS serverov? Ako vieme zistiť, aký máme lokálny DNS server? Vieme v lokálnom DNS serveri zapísať nový DNS záznam tak, aby ho cez svoj lokálny DNS server bolo možné získať aj na druhom konci sveta?
- 6. Porovnajte modely vyhľadávania obsahu a napojenia na peerov v peer-to-peer protokoloch Napster a BitTorrent.
- 7. Napíšte, aká bude hodnota kontrolného súčtu dĺžky 16 bitov, ak ho počítame z nasledujúcich dát: 1010 1010 1111 0000 1010 1010 1111 0000
- 8. V hlavičke TCP segmentu sa nachádza políčko "window". Aká hodnota sa v ňom posiela a načo sa používa?
- 9. V okne príjemcu majú náhodou všetky datagramy veľkosť 500 bajtov. Nachádzajú sa v ňom datagramy so sekvenčnými číslami 5000, 6000 a 6500. Hodnota rcv\_base je nastavená na 4500. Práve došiel datagram so sekvenčným číslom 4500 a dĺžkou 500 bajtov. Aké bude číslo potvrdenia, ktoré pošleme odosielateľovi?
- 10. Smerovač (router) má nasledovnú smerovaciu tabuľku. Napíšte, čo sa stane s datagramom s cieľovou IP adresou 192.168.22.1 a čo s datagramom s cieľovou IP adresou 192.168.15.1.

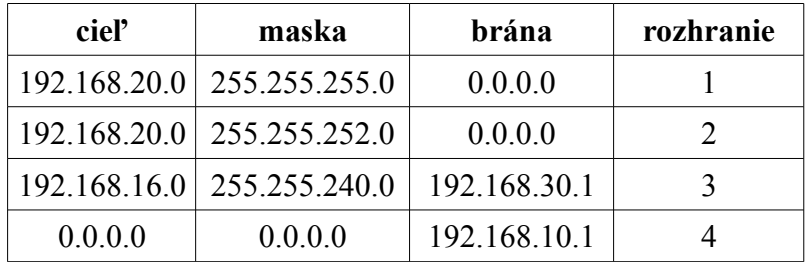

- 11. Máte k dispozícii sieť 101.101.101.64/26. Napíšte rozsah IP adries, ktoré môžu byť v tejto sieti pridelené staniciam.
- 12. Vo vašej privátnej sieti má vaša stanica IP adresu 192.168.1.1 a váš NAT router má na WAN rozhraní IP adresu 10.12.22.1 a LAN rozhraní 192.168.0.1. Predpokladajme, že vaša stanica pošle datagram s cieľovou adresou 158.197.31.4 na port 21. Aký riadok sa zapíše do prekladovej tabuľky NAT smerovača?
- 13. Napíšte postup akým si stanica môže prideliť verejnú IPv6 adresu cez SLAAC autokonfiguráciu v sieti bez prítomnosti DHCPv6 servera.
- 14. Napíšte čo je výsledkom smerovacieho algoritmu. Môže fungovať smerovač bez smerovacieho algoritmu? Svoje tvrdenie zdôvodnite.
- 15. Načo slúži protokol IGMP? Medzi ktorými zariadeniami sa používa a pri akých príležitostiach?

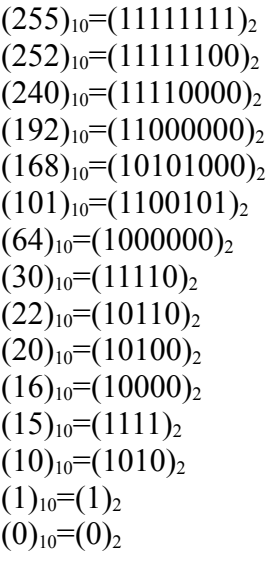